# **Recommandations aux auteurs d'articles pour les conférences MFI (version LATEX)**

 $B$ . Beaufils<sup>\*</sup>

beaufils@lifl.fr

M. Oimême† M. Oncopain<sup>†</sup> M. Emvself<sup>‡</sup>

moi@meme.com lui@meme.com me@myself.com

?Laboratoire d'Informatique Fondamentale de Lille Université des Sciences et Technologies de Lille 59655 Villeneuve d'ascq cédex – FRANCE

†Chez moi

France

‡Chez lui Plus loin

#### **Résumé :**

Ce document est à la fois une recommandation et un modèle d'utilisation. Il présente les recommandations de compositions typographiques adressés aux auteurs d'articles acceptés à une conférence MFI. Ces recommandations ont comme but de proposer une unité de présentation des actes qui seront publiés par l'éditeur Cépaduès. Ces recommandations sont suivis de conseils pour les utilisateurs de l'outil de composition typographique L<sup>AT</sup>EX. Le source de ce document doit servir de base de travail aux auteurs utilisant cet outil.

Le résumé ne doit pas dépasser les 150 mots (un peu moins de 10 cm de haut). Il est typographié avec une police Times 10 points, ainsi que son titre qui est en gras. Il n'y a pas de saut de paragraphe dans le résumé.

**Mots-clés :** Exemple type, format, modèle

#### **Abstract:**

The english version of the abstract has the same goal as the french one. It must be short and typeset the same way. Topics used must be the same.

In this document abstract are different in french and english for simplification reasons.

**Keywords:** Example, model, template

## **1 Introduction**

Le contenu de l'article peut être rédigé avec n'importe quel formateur ou traitement de texte, pourvu qu'il réponde aux critères de présentation donnés ici. L'objectif visé est de proposer une unité de présentation des actes, et nous vous invitons à tenter de respecter ce modèle autant que le permet votre logiciel favori.

Pour tous renseignements complémentaires n'hésitez pas à contacter Bruno BEAUFILS, membre du comité de programme, dont l'adresse électronique est :

#### **1.1 Style général**

Utilisez un format de papier A4 (21x29.7 cm). Les marges gauche et droite sont de 2 cm, la marge haute de 2.8 cm et la marge basse de 2.9 cm. Centrez la zone de texte sur la page. L'ensemble du texte doit tenir dans un rectangle de 17x24 cm.

Votre texte doit être disposé en deux colonnes séparées de 1 cm. Le texte dans les colonnes doit être justifié des deux côtés. Les deux colonnes de la dernière page doivent, si possible, être de longueur égale. Ne faites figurer aucun en-tête, pied de page et numérotation. Ces informations seront ajoutées lors de l'assemblage des articles.

La base du texte est en Times 12 points. Essayez de mettre, si possible, un espacement (12 points) entre 2 paragraphes et après une section ou soussection. Les paragraphes ne sont pas décalés.

L'ensemble de l'article ne doit pas dépasser 10 pages, références incluses. Les posters quant à eux ne doivent pas dépasser 6 pages.

Le titre de l'article est en Times 16 points gras en français. Indiquez le nom des auteurs ainsi que leur adresse électronique et leurs instituts d'appartenance. Tous ces champs sont en taille 10 points centrés sur la largeur de la page. Les auteurs sont présentés sur une seule ligne. Leur adresse électronique est placée juste sous leur nom en Courrier 10 points. Les institutions, et éventuellement leur adresse, sont présentées les unes sous les autres.

L'article doit débuter par un résumé en français et une suite de mots clés suivi de leurs traductions rigoureuses en anglais. Le résumé doit occuper au maximum 10 cm (150 mots) y compris son titre qui est en Times 10 points gras.

Dans les sections, le titre est en 14 points gras. Les titres des sous-sections sont en 12 points gras. Il est fortement recommandé de ne pas descendre en dessous de deux niveaux de titre. Les sous-sections sont numérotées comme suit : 1.1, 1.1.1, etc.

#### **1.2 Figures, tables et formules**

Les figures et tables peuvent occuper la largeur d'une colonne ou toute la largeur du texte (17 cm), selon les besoins. Elles doivent être centrées horizontalement.

La légende d'une figure est en Times 12 points, centrée, au dessous de la figure. Elle est précédée par le mot «FIG.», composé en petites capitales, suivie du numéro de la figure.

Le titre d'une table est en Times 12 points, centré, au dessus de la table. Il est précédé par le mot «TAB.» composé en petites capitales, suivi du numéro de la table.

Les figures, tables et formules devront être numérotées de manière indépendante.

#### **1.3 Travaux antérieurs**

Les références bibliographiques peuvent être citées sous la forme alpha-historique, comme dans (Nexpert, 1929), ou sous une forme numérique, comme dans [1], si elles sont numérotées dans la bibliographie. Il est cependant demandé que tout au long de l'article la même forme de référence soit utilisée de manière consistante.

La bibliographie doit être placée à la fin de l'article. Dans la bibliographie, les références sont données dans l'ordre alphabétique.

# **2 Le coin LATEX 2**ε

## **2.1 Source du document**

Pour les auteurs utilisant LATEX  $2\varepsilon$  une classe de document particulière ( $mfi$ ,  $cls$ ) doit être utilisée. Le fichier source de ce texte (mfi.tex) est lui-même une base pour obtenir une sortie conforme avec LATEX 2ε. Ce patron est minimaliste et vous aurez besoin de votre manuel LAT<sub>E</sub>X 2<sub>ε</sub> pour insérer équations, images et autres tableaux. Certaines indications sont cependant données ci après.

La classe de document mfi est une modification de la classe article. Elle hérite du comportement des articles LAT<sub>E</sub>X 2<sub>ε</sub>. Les commandes et environnements suivants ont été ajoutés pour la composition du titre (via la commande \maketitle) ainsi que des résumés :

- \titre est une commande permettant de spécifier le titre de la soumission.
- \auteur est une commande permettant de spécifier le nom (premier paramètre) et l'adresse électronique (second paramètre) d'un auteur. Il doit y avoir autant d'appel à cette commande que d'auteur.
- \institution est une commande permettant de spécifier une institution attachée à un ou plusieurs des auteurs.
- resume est un environnement permettant de typographier le résumé en francais de l'article.
- \motscles est une commande permettant de spécifier la liste des mots-clés français de l'article.
- abstract et \keywords sont les environnements et commandes version anglaise correspondant à resume et \motscles.

Le package inputenc est préchargé, vous pouvez donc directement utiliser des caractères accentués dans le source de votre document.

Pour insérer des images le package graphicx est préchargé, ce qui vous permet d'insérer des images de la manière classique :

\includegraphics[width=.6\columnwidth]{logomfi}

Ce qui donne quelque chose ressemblant à la figure 1.

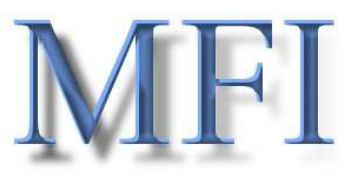

FIG. 1 – Un exemple d'inclusion de figure

Pour les références bibliographiques si vous utilisez BIBTEX, il vous est conseillé d'utiliser les styles bibliographiques plain ou alpha via la commande \bibliographystyle.

## **2.2 Génération d'une version imprimable**

Il vous est demandé de faire parvenir une version électronique, «*prête à imprimer*», de votre document. Les formats acceptés sont le format postscript (.ps) ou le format acrobat (.pdf).

Dans tous les cas il vous est conseillé de faire parvenir le source de votre document avec votre version finale «*prête à imprimer*».

# **Annexe**

Merci de votre participation.

# **Références**

- [1] I. Troiseu-Pami, Un article intéressant, *Journal de Spirou*, Vol. 17, pp. 1-100, 1987
- [2] U. Nexpert, *Le livre,* Son Editeur, 1929.